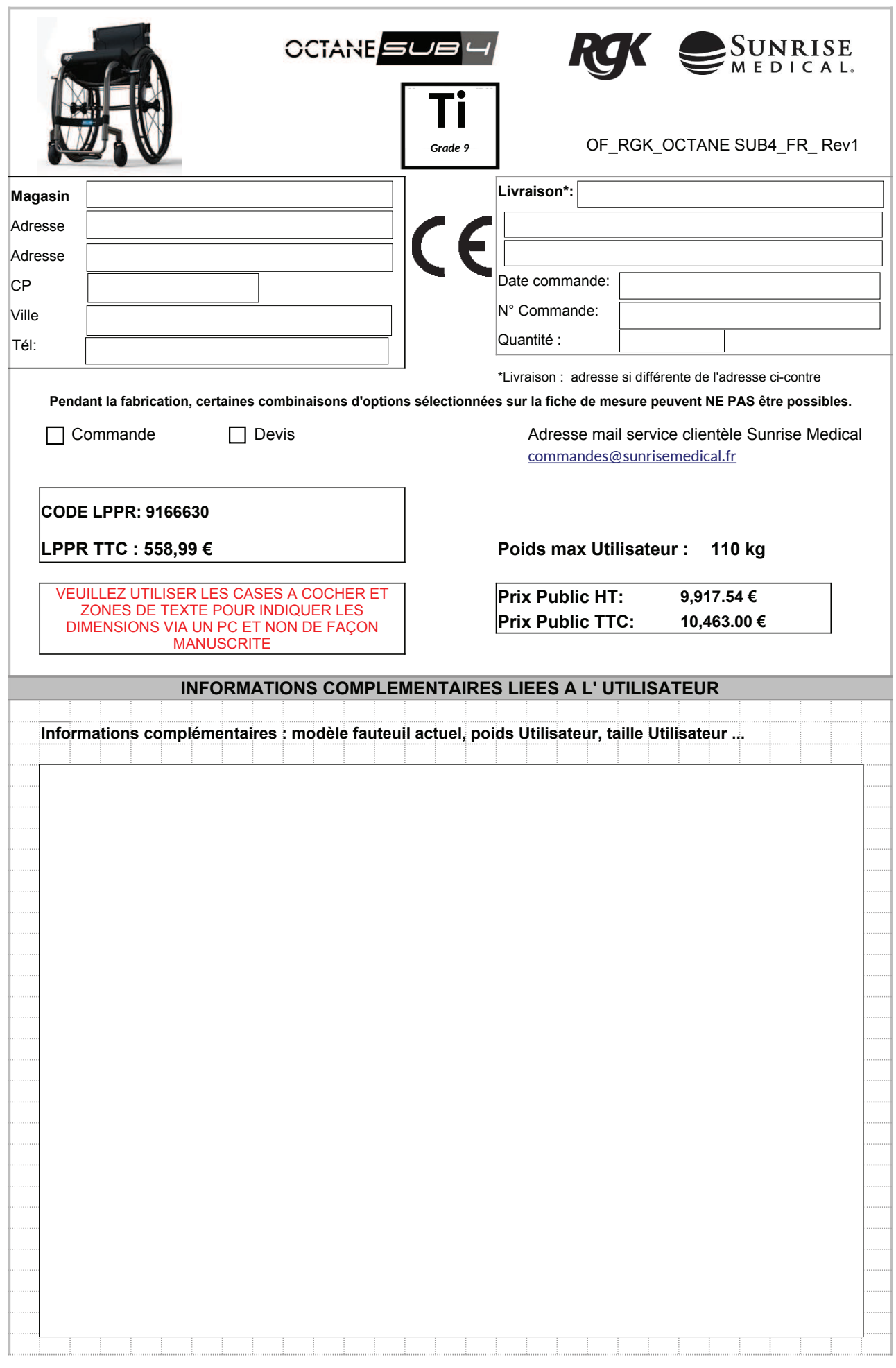

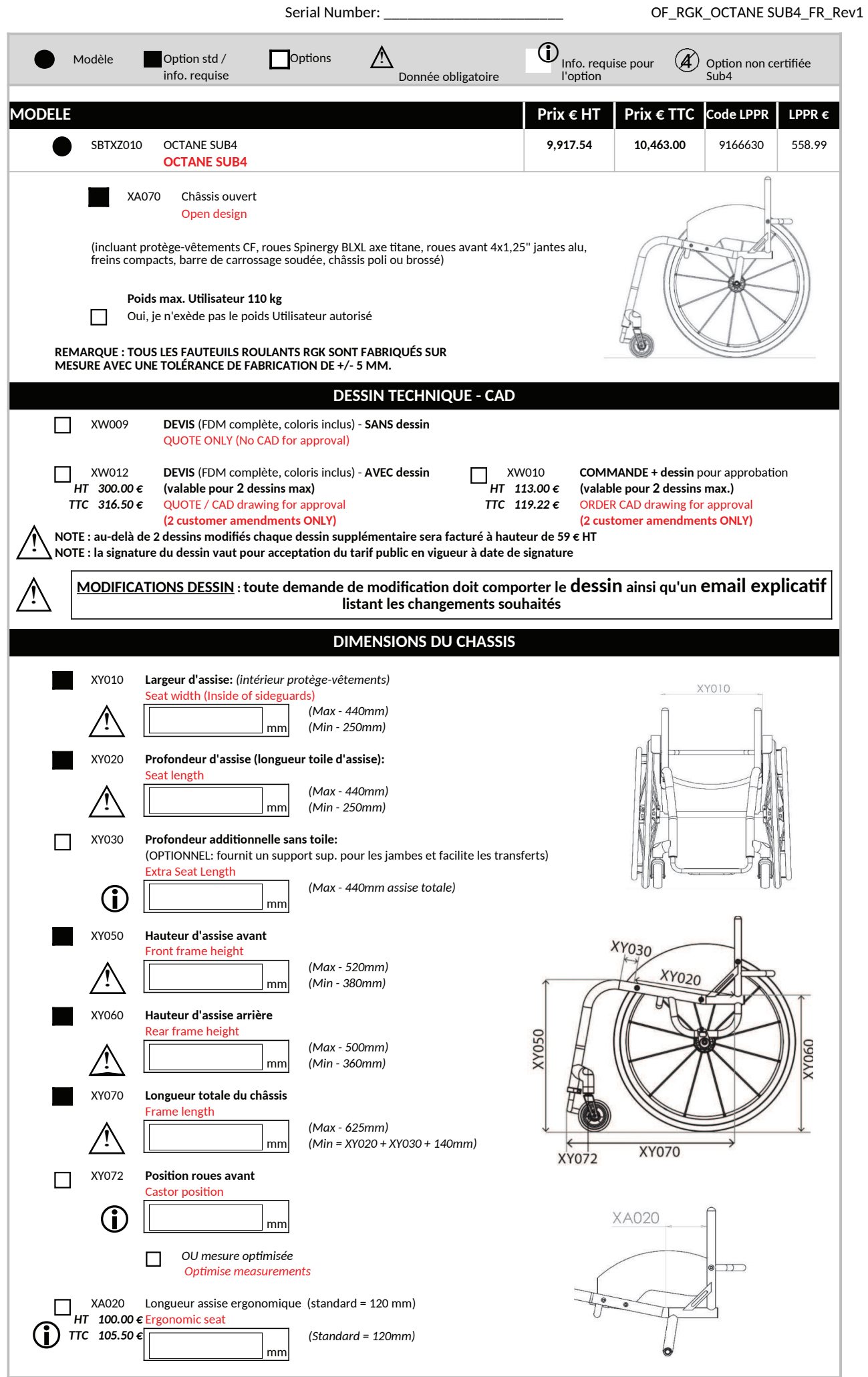

<u> 1990 - Jan Barnett, politik e</u>

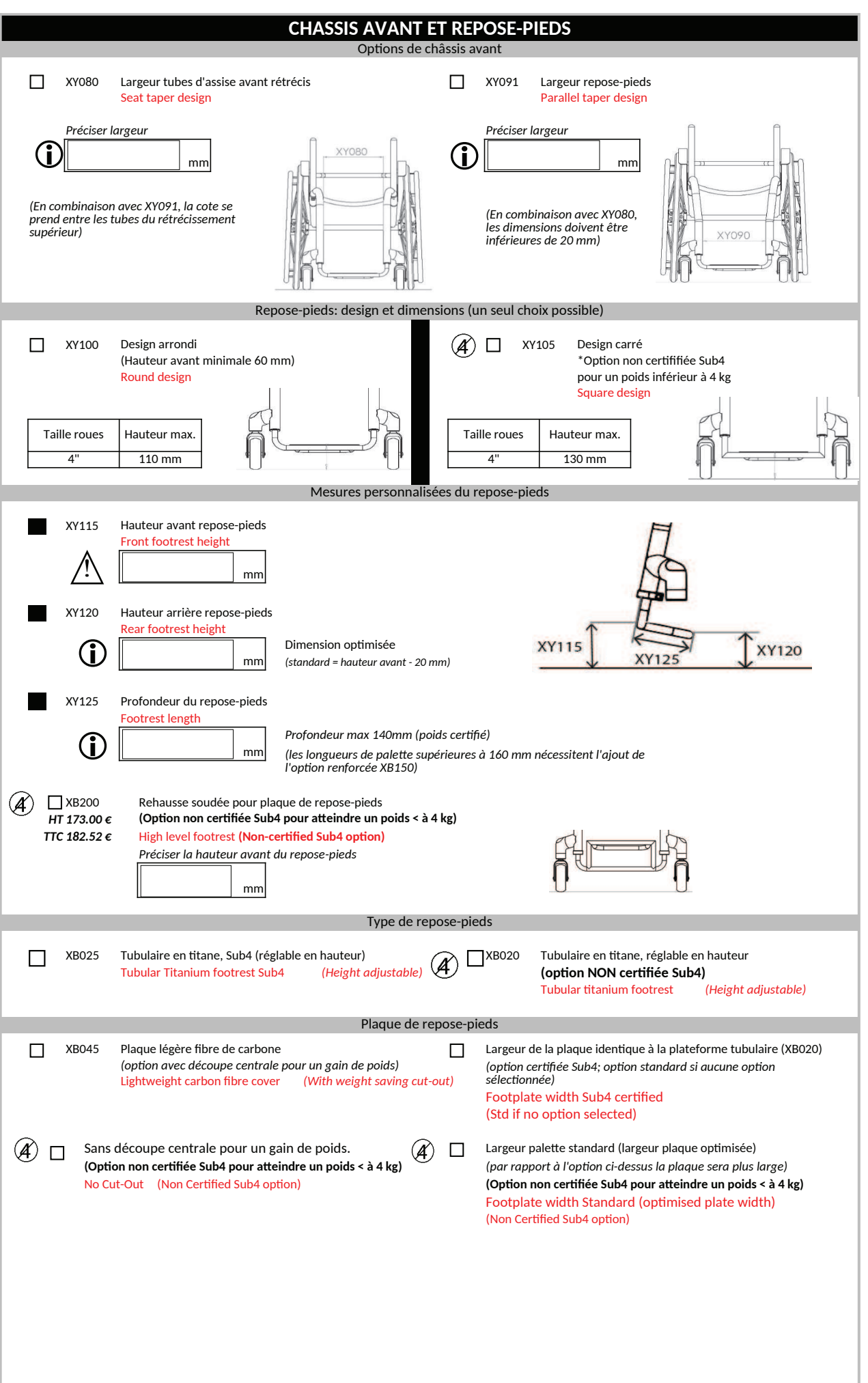

Serial Number:

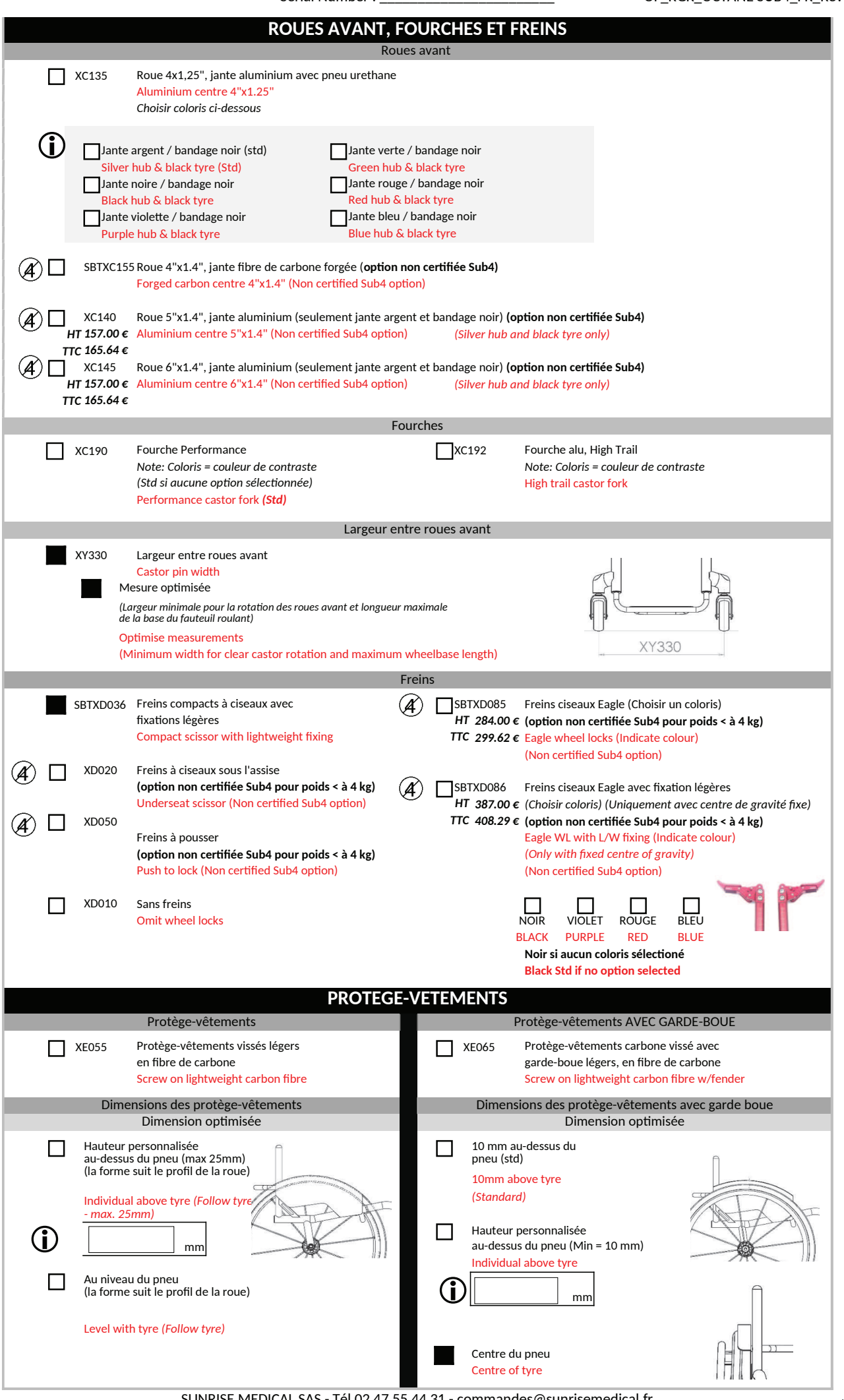

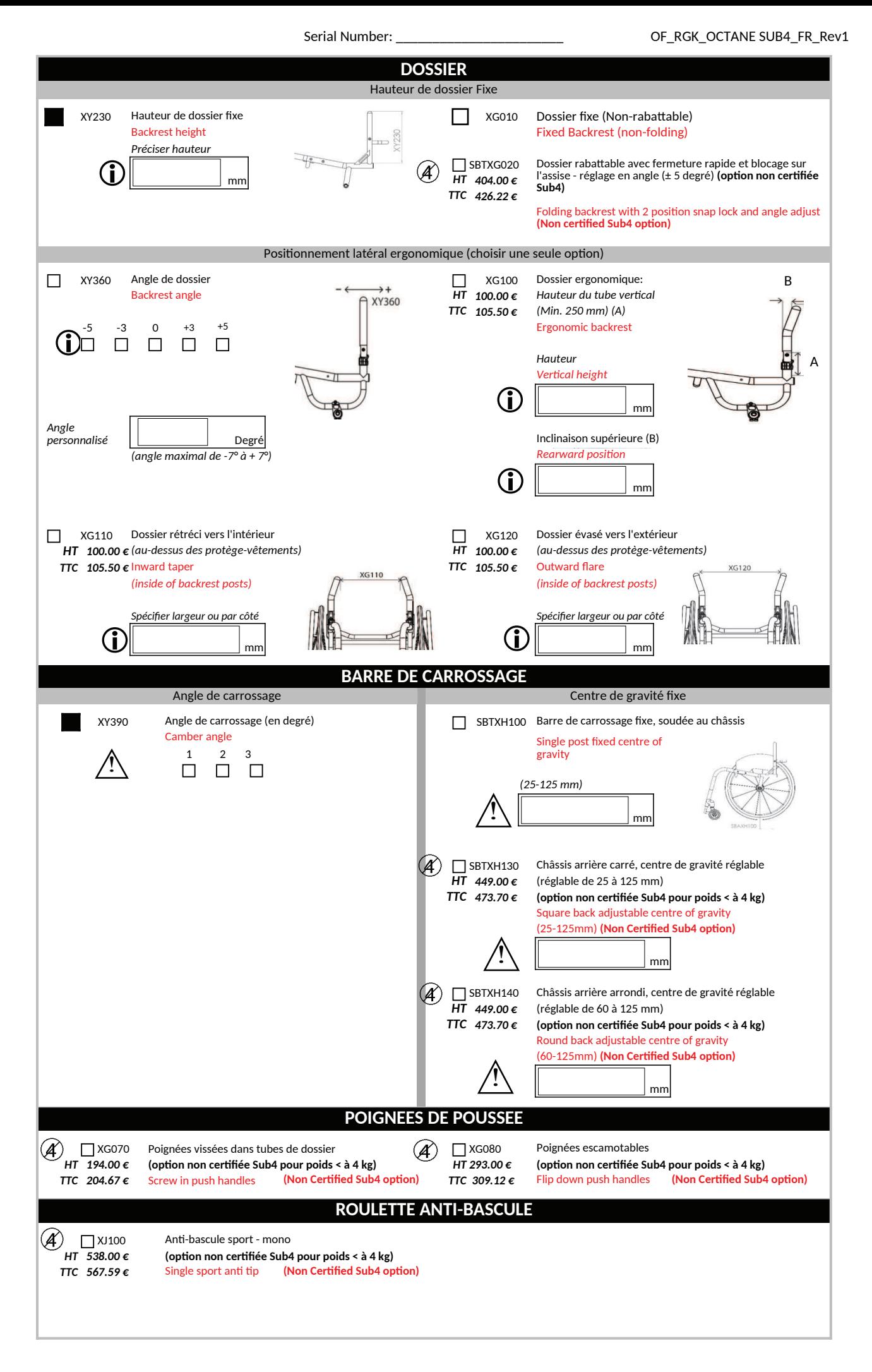

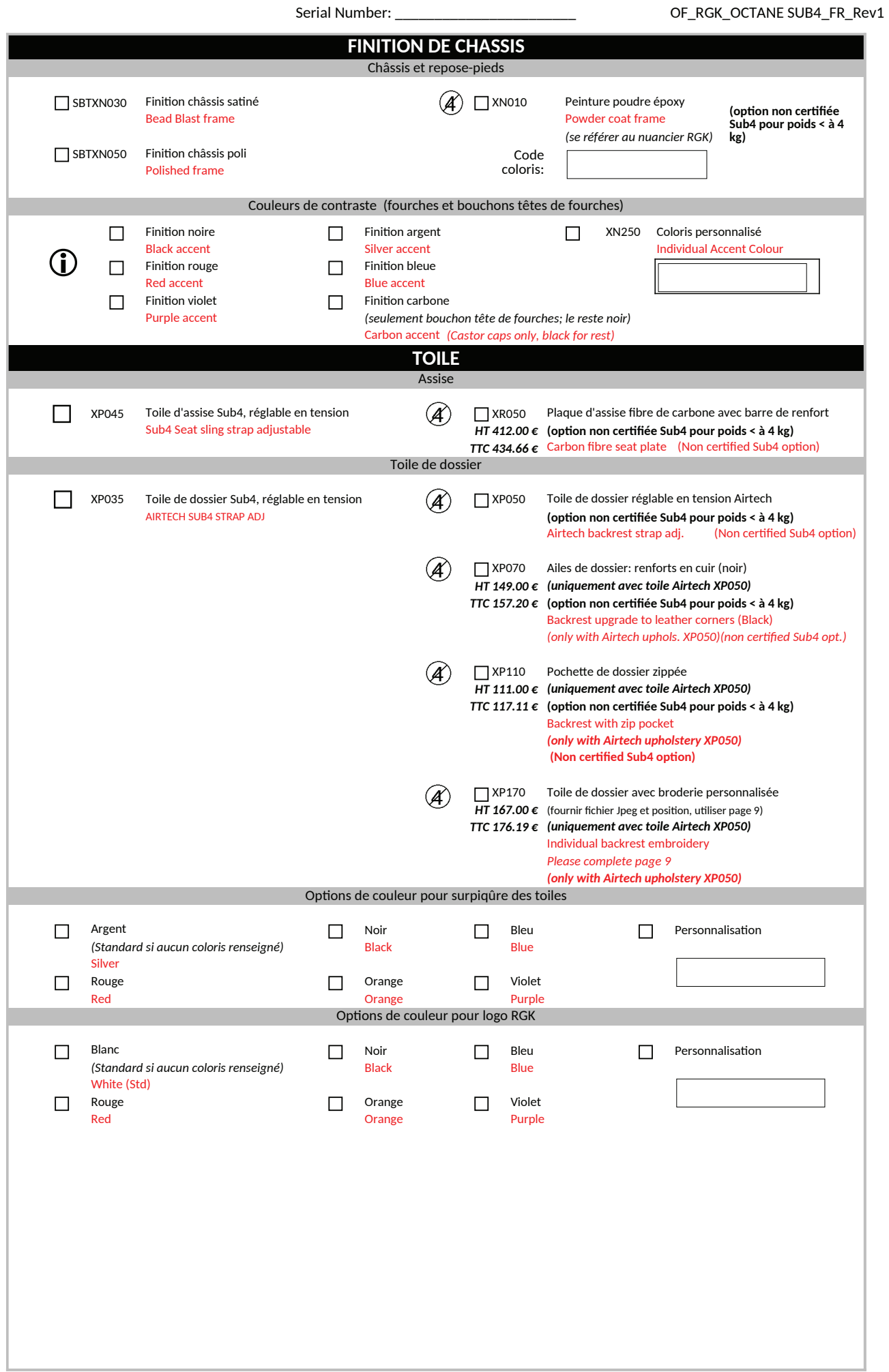

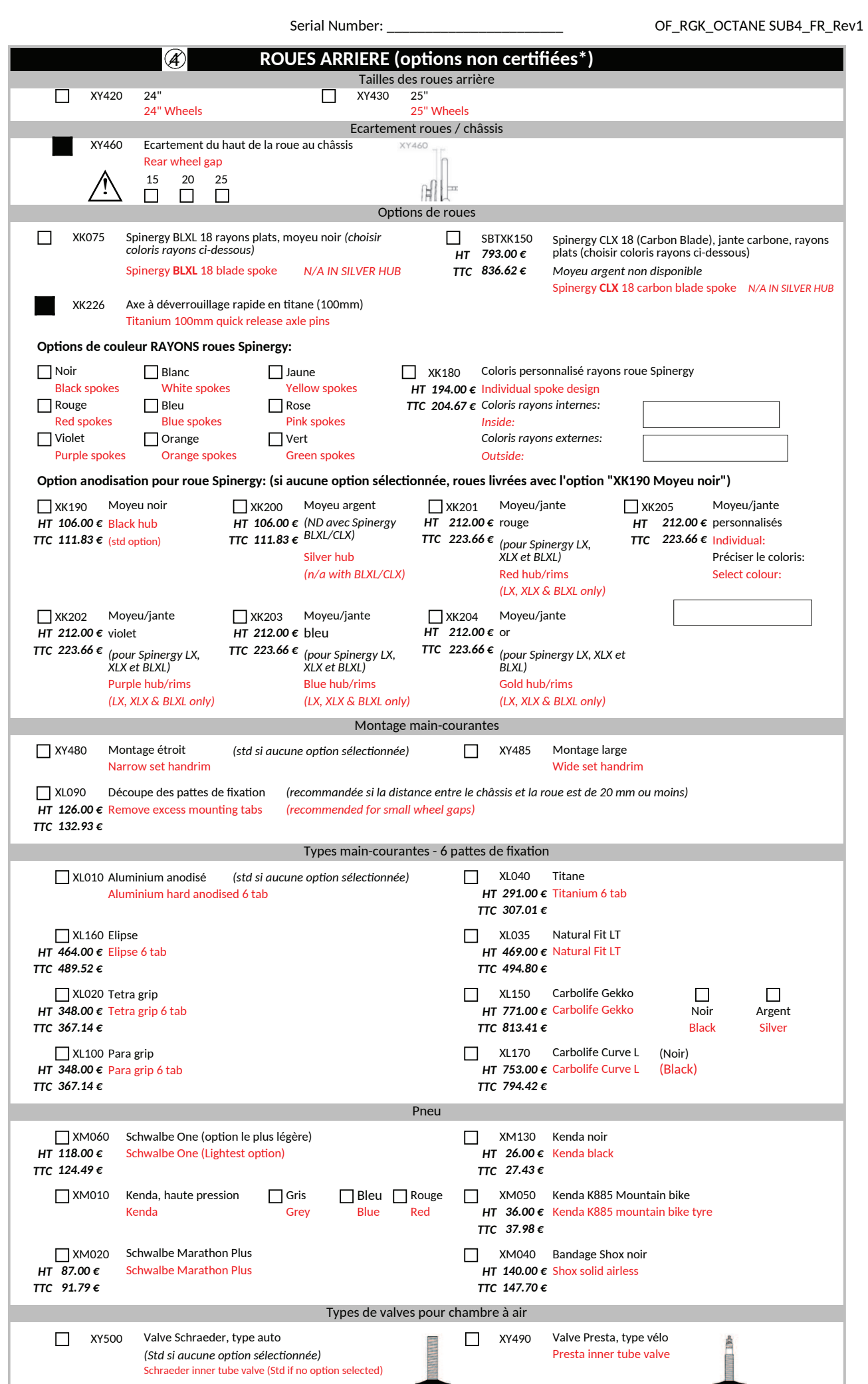

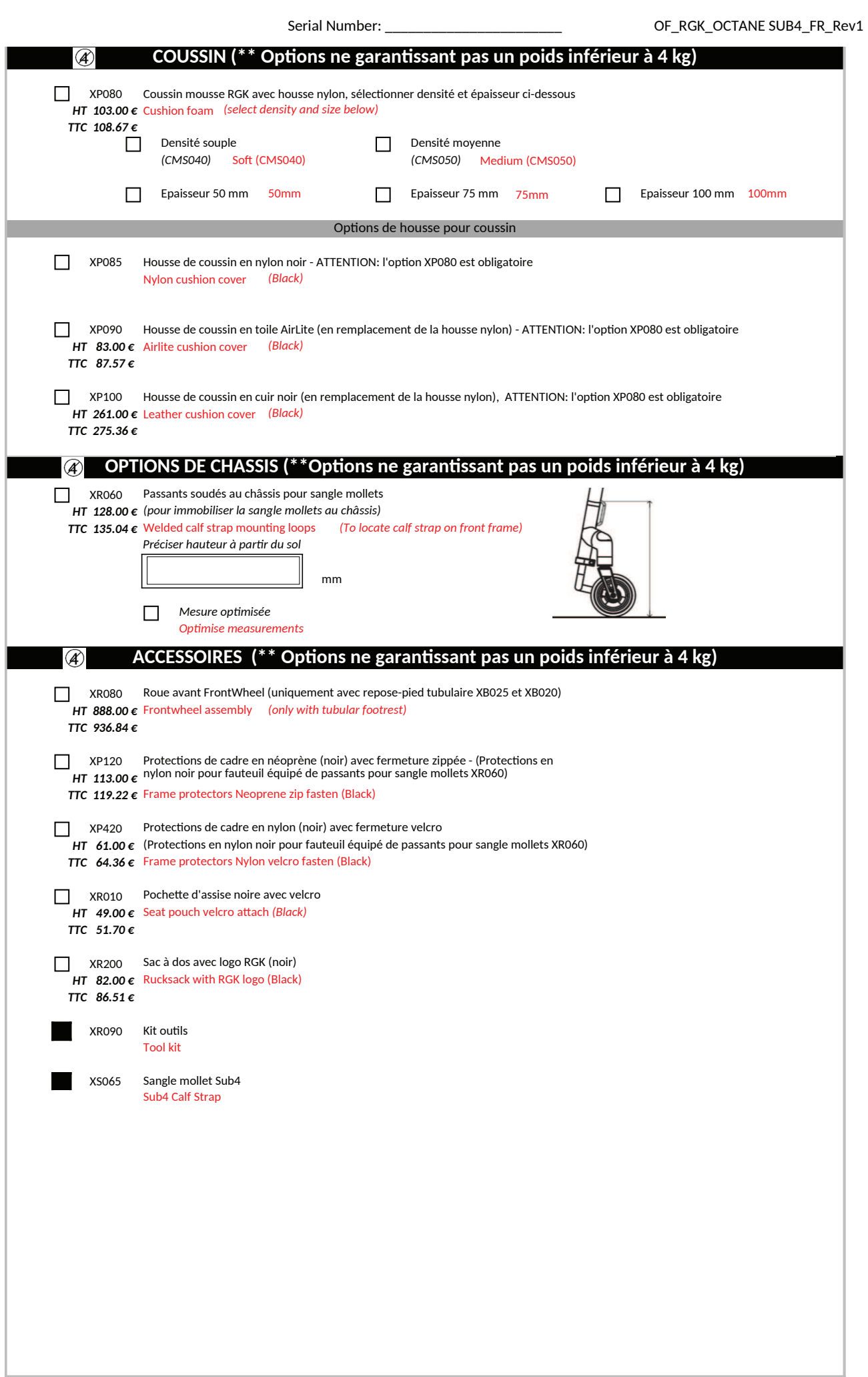

Serial Number:

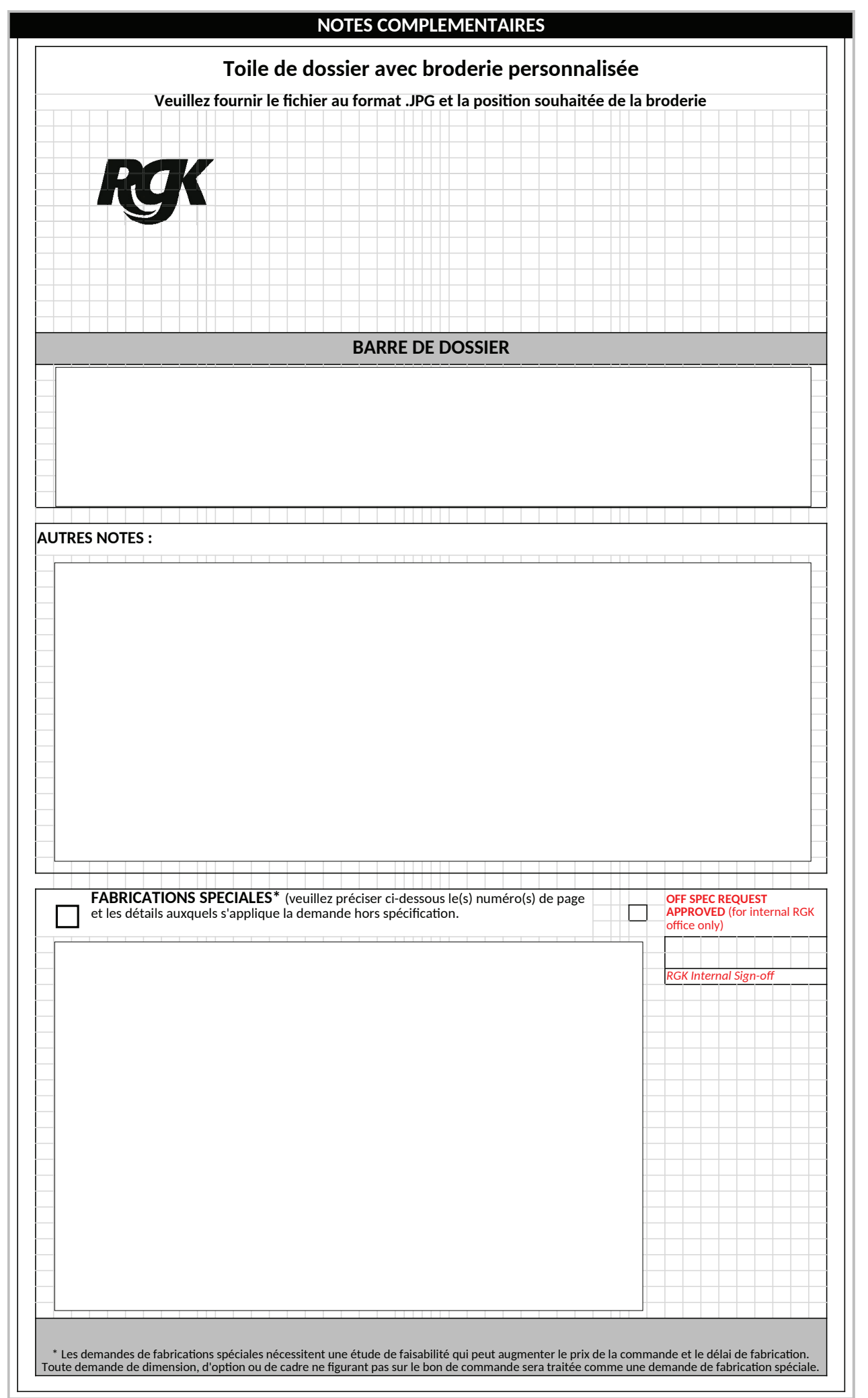